Posted by [krioxi](http://www.sqlru.net/index.php?t=usrinfo&id=445) on Tue, 21 Nov 2023 07:20:55 GMT [View Forum Message](http://www.sqlru.net/index.php?t=rview&th=482&goto=3790#msg_3790) <> [Reply to Message](http://www.sqlru.net/index.php?t=post&reply_to=3790)

SELECT Name, CONVERT(VARCHAR(8), ServDate, 04) AS ServDate, CONVERT(VARCHAR(5), ServDate, 08) AS ServDate1, Length as minut, (CASE WHEN CONVERT(VARCHAR(8), ServDate, 04)=CONVERT(VARCHAR(8), ServDate, 04) and PriceAdditional=7 then Quantity WHEN ServicesSet.PriceAdditional is NULL THEN Quantity END) as usl, format (dateadd(minute, (CASE WHEN CONVERT(VARCHAR(8), ServDate, 04)=CONVERT(VARCHAR(8), ServDate, 04) and PriceAdditional=7 then Length\*Quantity else sum(Quantity\*Length) end ), '1900'),'HH:mm:ss')as t1 FROM 0,1,2 **WHERE**  IsServed = '1' and Served\_Services = ServicesSet.Id and Served\_Employee = EmployeeSet.Id and VisitsSet.id=Served\_Visits and ClientsSet.id=Visits\_Clients and ServDate between '18.10.2023'and

 '01.11.2023'

 and EmployeeSet.id= '2283' group by ServDate,EmployeeSet.Name,Post,Quantity,Length,Description,P riceAdditional

## Posted by [wildbill](http://www.sqlru.net/index.php?t=usrinfo&id=452) on Tue, 21 Nov 2023 18:35:13 GMT [View Forum Message](http://www.sqlru.net/index.php?t=rview&th=482&goto=3802#msg_3802) <> [Reply to Message](http://www.sqlru.net/index.php?t=post&reply_to=3802)

 https://stackoverflow.com/questions/17733616/how-to-convertnumber-of-minutes-to-hhmm-format-in-tsql

Posted by [krioxi](http://www.sqlru.net/index.php?t=usrinfo&id=445) on Wed, 22 Nov 2023 03:40:10 GMT [View Forum Message](http://www.sqlru.net/index.php?t=rview&th=482&goto=3805#msg_3805) <> [Reply to Message](http://www.sqlru.net/index.php?t=post&reply_to=3805)

FORMAT(ss % 60, 'D2') AS [Time]

**ServDate** 

Posted by [wildbill](http://www.sqlru.net/index.php?t=usrinfo&id=452) on Wed, 22 Nov 2023 06:12:20 GMT [View Forum Message](http://www.sqlru.net/index.php?t=rview&th=482&goto=3806#msg_3806) <> [Reply to Message](http://www.sqlru.net/index.php?t=post&reply_to=3806)

Posted by [krioxi](http://www.sqlru.net/index.php?t=usrinfo&id=445) on Wed, 22 Nov 2023 06:31:14 GMT [View Forum Message](http://www.sqlru.net/index.php?t=rview&th=482&goto=3807#msg_3807) <> [Reply to Message](http://www.sqlru.net/index.php?t=post&reply_to=3807)

Posted by [wildbill](http://www.sqlru.net/index.php?t=usrinfo&id=452) on Wed, 22 Nov 2023 06:50:43 GMT [View Forum Message](http://www.sqlru.net/index.php?t=rview&th=482&goto=3808#msg_3808) <> [Reply to Message](http://www.sqlru.net/index.php?t=post&reply_to=3808)

Posted by [krioxi](http://www.sqlru.net/index.php?t=usrinfo&id=445) on Wed, 22 Nov 2023 07:02:09 GMT [View Forum Message](http://www.sqlru.net/index.php?t=rview&th=482&goto=3809#msg_3809) <> [Reply to Message](http://www.sqlru.net/index.php?t=post&reply_to=3809)

Posted by [wildbill](http://www.sqlru.net/index.php?t=usrinfo&id=452) on Wed, 22 Nov 2023 07:15:07 GMT [View Forum Message](http://www.sqlru.net/index.php?t=rview&th=482&goto=3810#msg_3810) <> [Reply to Message](http://www.sqlru.net/index.php?t=post&reply_to=3810)

DECLARE  $@$ mins int = 2086

SELECT CAST(@mins / 60 AS VARCHAR(8)) + ':' + FORMAT(@mins % 60, 'D2') AS [Time]

Posted by [wildbill](http://www.sqlru.net/index.php?t=usrinfo&id=452) on Wed, 22 Nov 2023 07:26:39 GMT [View Forum Message](http://www.sqlru.net/index.php?t=rview&th=482&goto=3811#msg_3811) <> [Reply to Message](http://www.sqlru.net/index.php?t=post&reply_to=3811)

select

Posted by [wildbill](http://www.sqlru.net/index.php?t=usrinfo&id=452) on Wed, 22 Nov 2023 07:31:22 GMT [View Forum Message](http://www.sqlru.net/index.php?t=rview&th=482&goto=3812#msg_3812) <> [Reply to Message](http://www.sqlru.net/index.php?t=post&reply_to=3812)

Posted by [krioxi](http://www.sqlru.net/index.php?t=usrinfo&id=445) on Wed, 22 Nov 2023 07:32:16 GMT [View Forum Message](http://www.sqlru.net/index.php?t=rview&th=482&goto=3813#msg_3813) <> [Reply to Message](http://www.sqlru.net/index.php?t=post&reply_to=3813)

SELECT CAST(t1/ 60 AS VARCHAR(8)) + ':' + FORMAT(t1 % 60, 'D2') AS [Time] from (select EmployeeSet.Name AS Name, Post, CONVERT(VARCHAR(8), ServDate, 04) AS ServDate, CONVERT(VARCHAR(5), ServDate, 08) AS ServDate1, Length as minut, Description, (CASE WHEN CONVERT(VARCHAR(8), ServDate, 04)=CONVERT(VARCHAR(8), ServDate, 04) and PriceAdditional=7 then Quantity WHEN ServicesSet.PriceAdditional is NULL THEN Quantity END) as usl, (CASE WHEN PriceAdditional=7 then Length else Length \*Quantity end )as t1 FROM 0,1,2,3

 WHERE IsServed = '1' and Served Services = ServicesSet.Id and Served\_Employee = EmployeeSet.Id and VisitsSet.id=Served\_Visits and ClientsSet.id=Visits\_Clients

 and ServDate between '16.10.2023'and '01.11.2023'

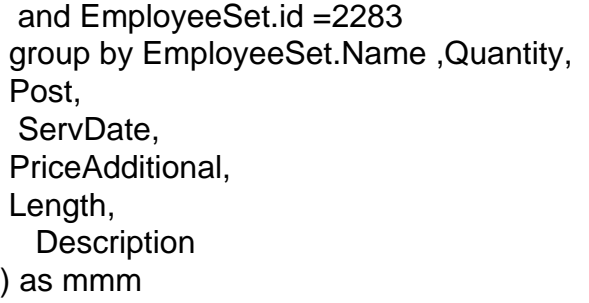

Posted by [krioxi](http://www.sqlru.net/index.php?t=usrinfo&id=445) on Wed, 22 Nov 2023 07:33:33 GMT [View Forum Message](http://www.sqlru.net/index.php?t=rview&th=482&goto=3814#msg_3814) <> [Reply to Message](http://www.sqlru.net/index.php?t=post&reply_to=3814)

Posted by [wildbill](http://www.sqlru.net/index.php?t=usrinfo&id=452) on Wed, 22 Nov 2023 07:34:55 GMT [View Forum Message](http://www.sqlru.net/index.php?t=rview&th=482&goto=3815#msg_3815) <> [Reply to Message](http://www.sqlru.net/index.php?t=post&reply_to=3815)

select left(@mins / 60, 8) + ':' + right('0' + convert(varchar(2), @mins % 60), 2) as [Time]

Posted by [wildbill](http://www.sqlru.net/index.php?t=usrinfo&id=452) on Wed, 22 Nov 2023 07:37:20 GMT [View Forum Message](http://www.sqlru.net/index.php?t=rview&th=482&goto=3816#msg_3816) <> [Reply to Message](http://www.sqlru.net/index.php?t=post&reply_to=3816)

Posted by [krioxi](http://www.sqlru.net/index.php?t=usrinfo&id=445) on Wed, 22 Nov 2023 07:37:51 GMT

varchar.

Posted by [wildbill](http://www.sqlru.net/index.php?t=usrinfo&id=452) on Wed, 22 Nov 2023 07:42:00 GMT [View Forum Message](http://www.sqlru.net/index.php?t=rview&th=482&goto=3818#msg_3818) <> [Reply to Message](http://www.sqlru.net/index.php?t=post&reply_to=3818)

Posted by [wildbill](http://www.sqlru.net/index.php?t=usrinfo&id=452) on Wed, 22 Nov 2023 07:46:36 GMT [View Forum Message](http://www.sqlru.net/index.php?t=rview&th=482&goto=3819#msg_3819) <> [Reply to Message](http://www.sqlru.net/index.php?t=post&reply_to=3819)

:SELECT CAST(ss / 60 AS VARCHAR(8)) + ':' + FORMAT(ss % 60, 'D2') AS [Time]

**ServDate** 

Posted by [krioxi](http://www.sqlru.net/index.php?t=usrinfo&id=445) on Wed, 22 Nov 2023 07:47:17 GMT [View Forum Message](http://www.sqlru.net/index.php?t=rview&th=482&goto=3820#msg_3820) <> [Reply to Message](http://www.sqlru.net/index.php?t=post&reply_to=3820)

Posted by [krioxi](http://www.sqlru.net/index.php?t=usrinfo&id=445) on Wed, 22 Nov 2023 08:31:05 GMT [View Forum Message](http://www.sqlru.net/index.php?t=rview&th=482&goto=3822#msg_3822) <> [Reply to Message](http://www.sqlru.net/index.php?t=post&reply_to=3822)

## Posted by [krioxi](http://www.sqlru.net/index.php?t=usrinfo&id=445) on Wed, 22 Nov 2023 09:10:26 GMT [View Forum Message](http://www.sqlru.net/index.php?t=rview&th=482&goto=3823#msg_3823) <> [Reply to Message](http://www.sqlru.net/index.php?t=post&reply_to=3823)

:? :(

Posted by [krioxi](http://www.sqlru.net/index.php?t=usrinfo&id=445) on Thu, 23 Nov 2023 09:17:51 GMT [View Forum Message](http://www.sqlru.net/index.php?t=rview&th=482&goto=3829#msg_3829) <> [Reply to Message](http://www.sqlru.net/index.php?t=post&reply_to=3829)

Page 7 of 7 ---- Generated from [SQLRU.net](http://www.sqlru.net/index.php)